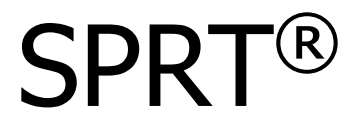

# **SP-EU58** 嵌入打印单元说明书

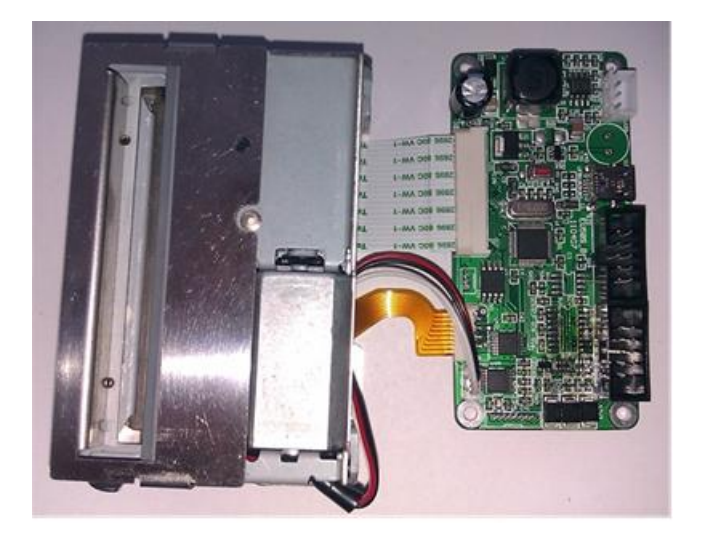

# V1.3

# 北京思普瑞特科技发展有限公司

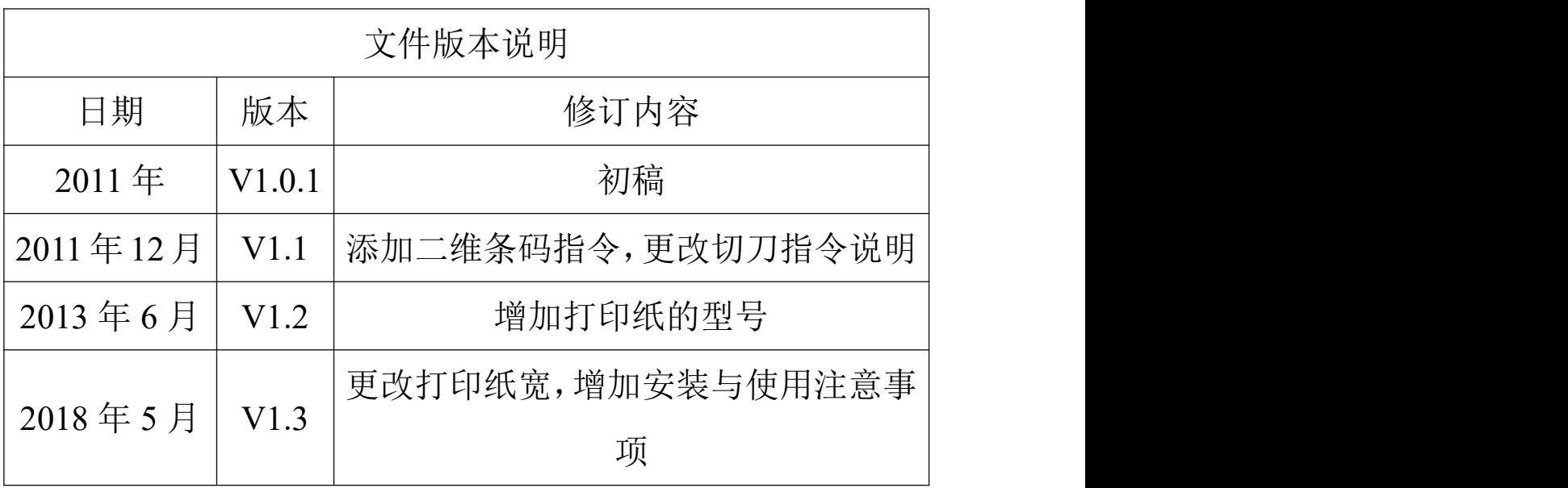

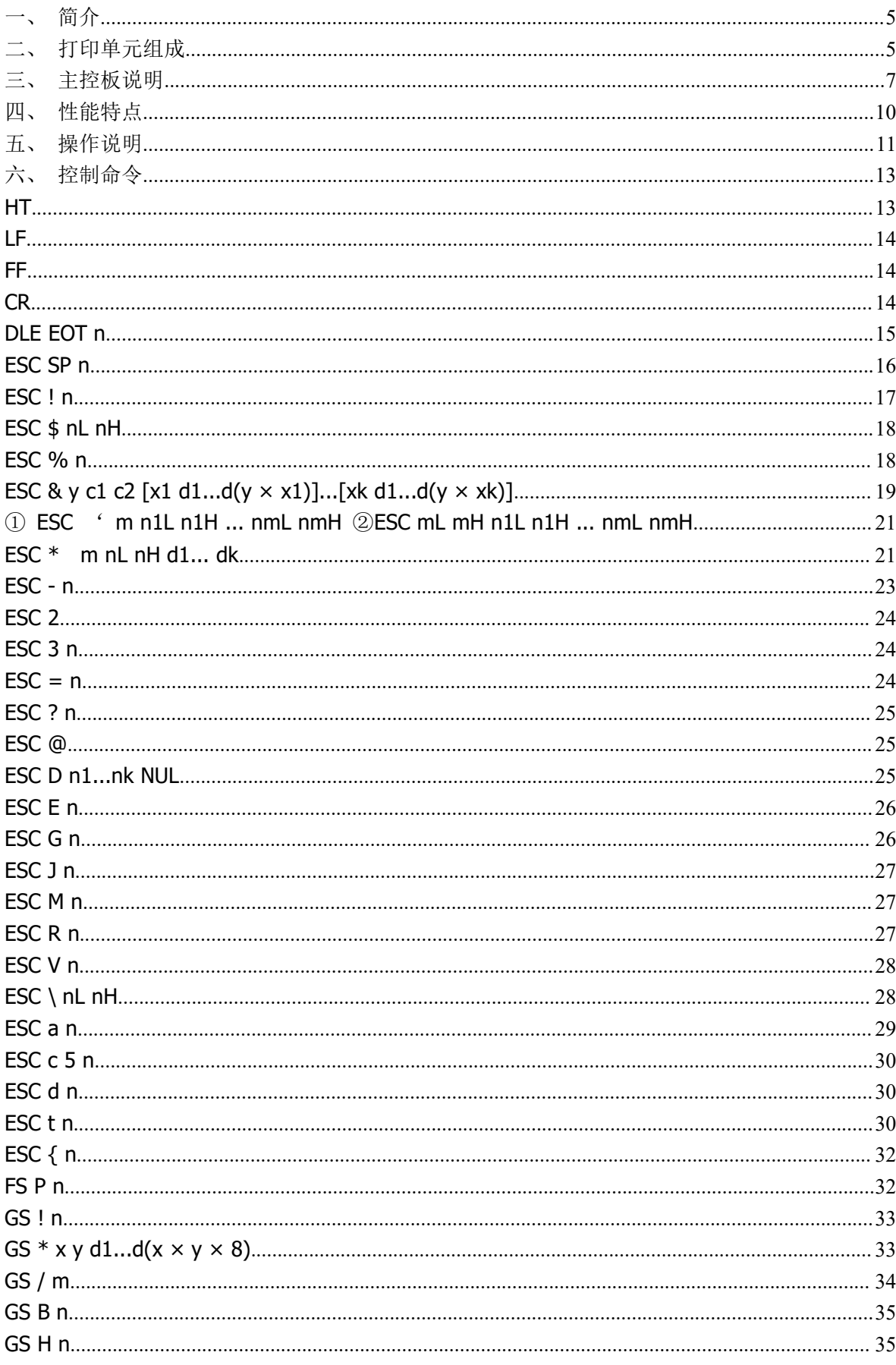

# 目录

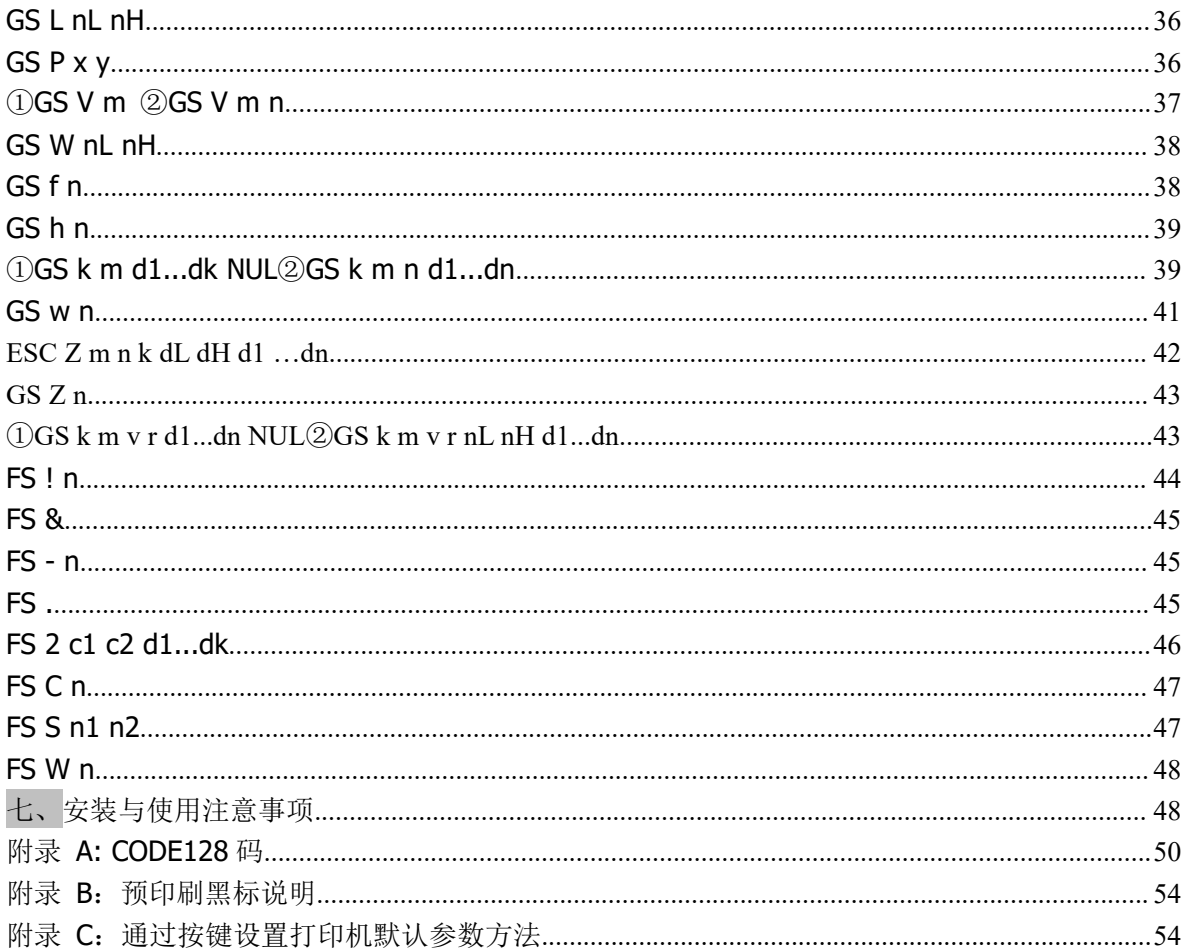

# <span id="page-4-0"></span>一、简介

SP-EU58 是一种使用灵活, 功能齐全, 性能卓越的新型热敏打印单元。

该打印单元的机芯、自动切刀和主控制板可以根据机械安装需求调整位置,最大限度 满足用户结构灵活改变的需求。

SP-EU58 打印单元使用 58mm 正卷热敏打印纸, 65mm/s 的最高打印速度, 能满足用 户快速打印的需求。

有串口、并口、USB 口等多种通信接口可供选择,可以方便地与用户控制系统通信。 随机字库中包括 24\*24 点阵 GB18030 及 BIG5 全汉字库,9\*24 及 12\*24 点阵多种国

际代码页字库,方便用户设计。

多种条形码及图形打印、缺纸报警、自动记忆打印等更齐全的打印功能满足用户多方 面的需求。

# <span id="page-4-1"></span>二、打印单元组成

1、SP-EU58 打印单元由机头、切刀及主控板组成,如下图所示:

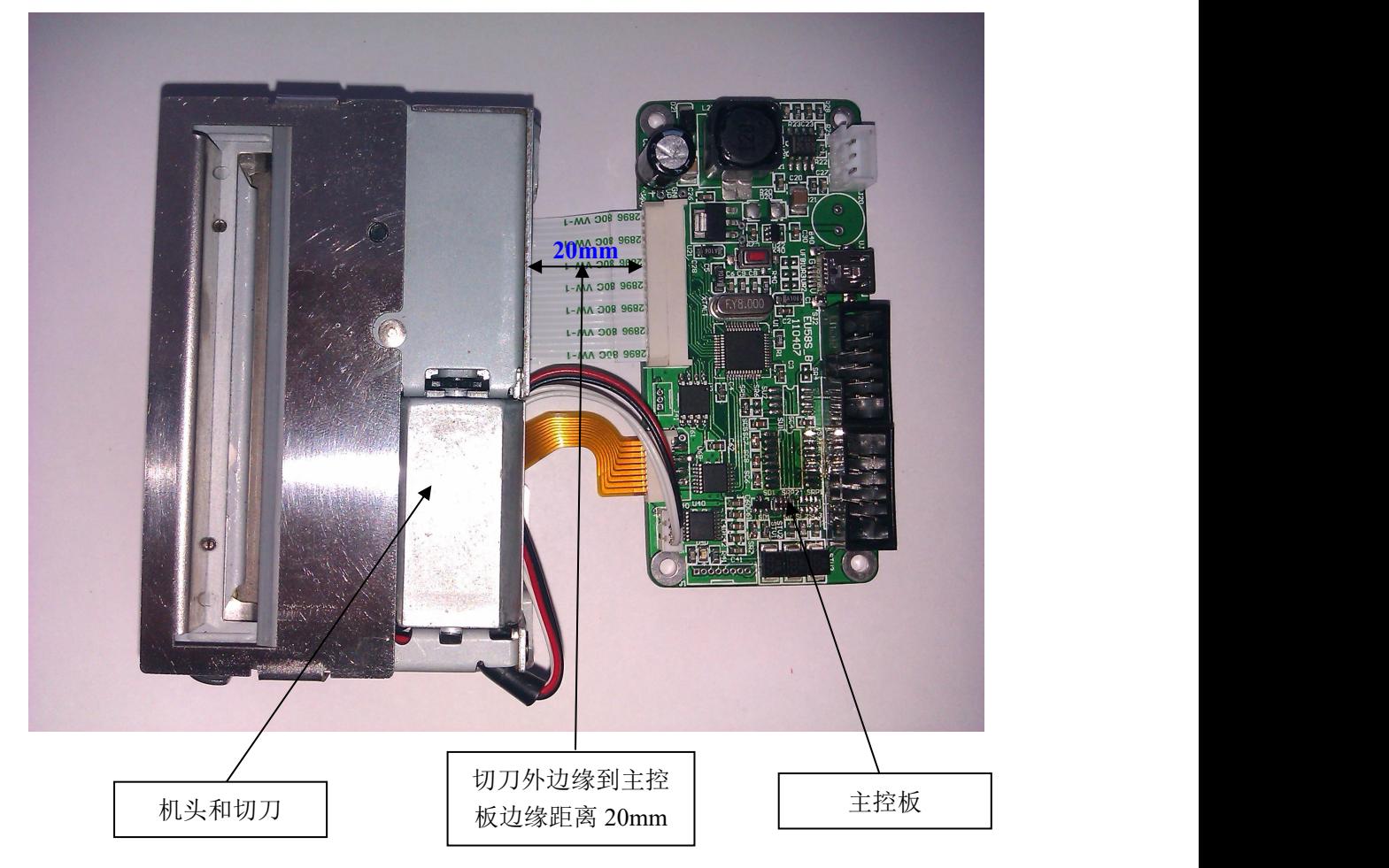

2、主控板尺寸图(单位:mm):

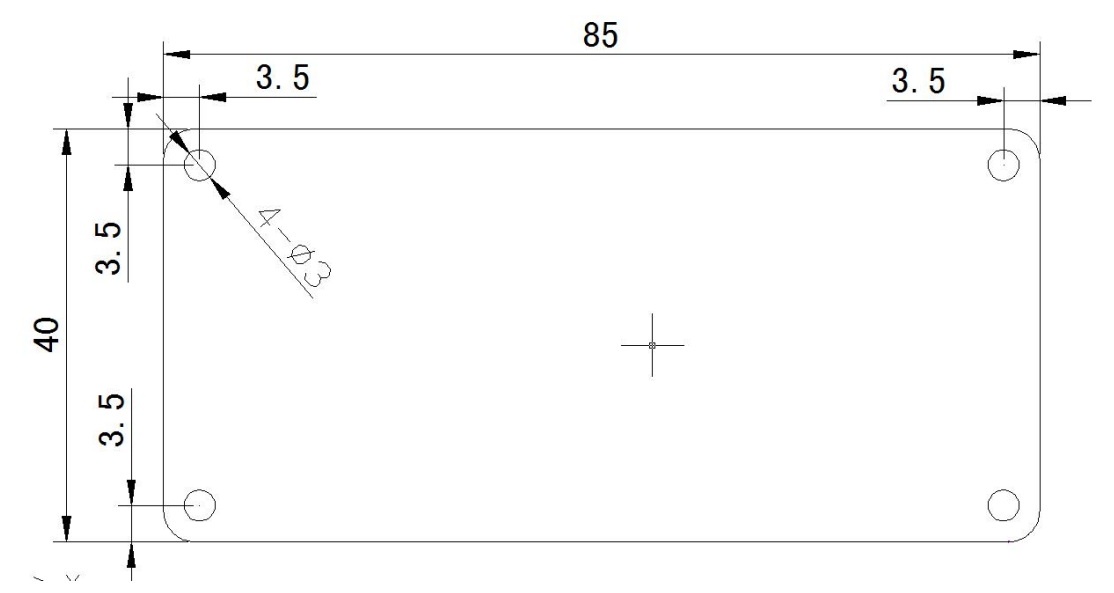

主控制板有四个Φ3 的安装孔,具体尺寸见上图。安装主控制板时只要通过四个安装 孔固定好就行了。

3、机头尺寸图(单位:mm):

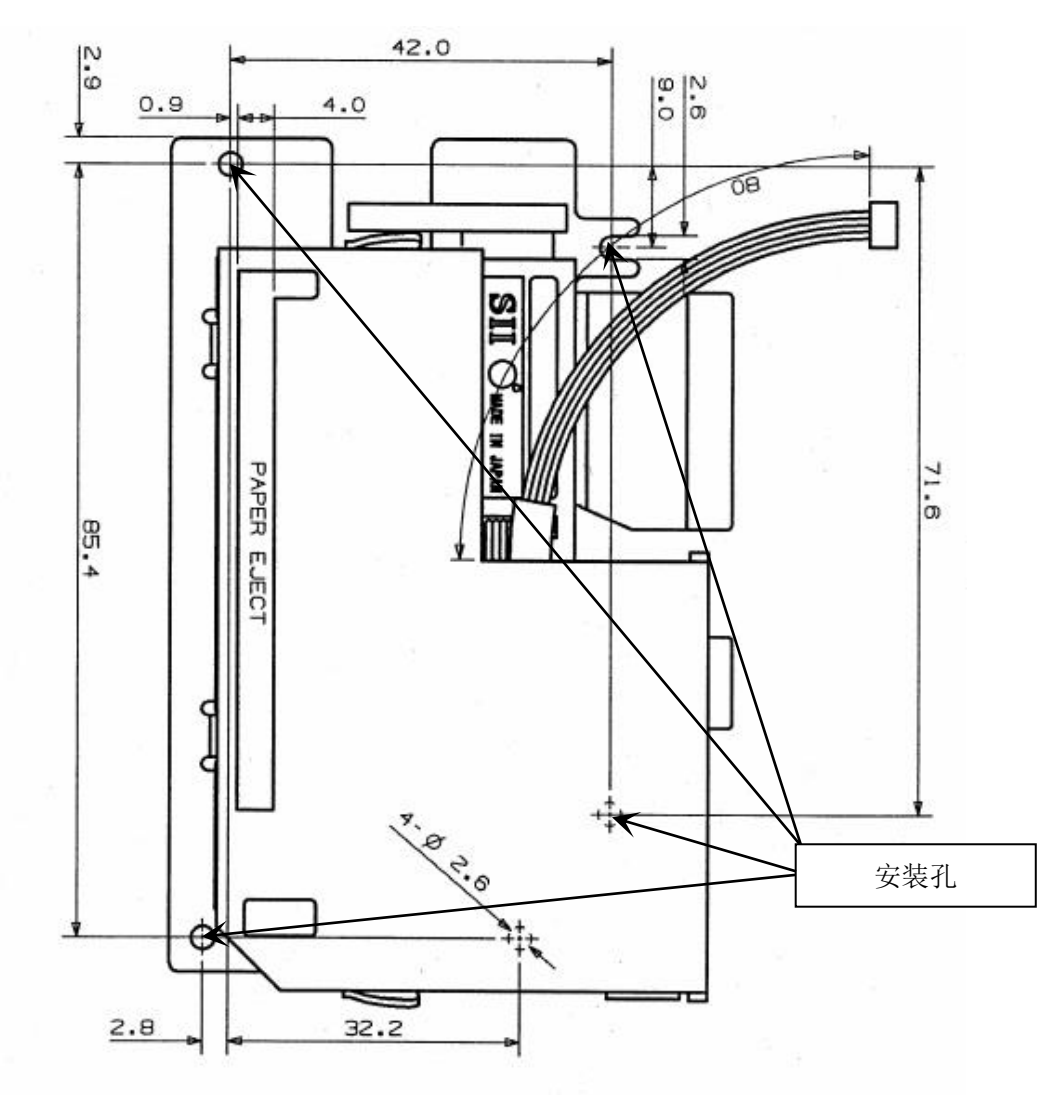

# <span id="page-6-0"></span>三、主控板说明

SP-EU58 的主控制板根据接口类型的不同分为几种,包括串口(RS-232C、TTL、 RS-485)、并口、USB 口等。主控板上还提供电源、指示灯、蜂鸣器、机芯和切刀插座、 上纸键等接口。以下以串口板为例说明各种接口,如图 3-1 所示。

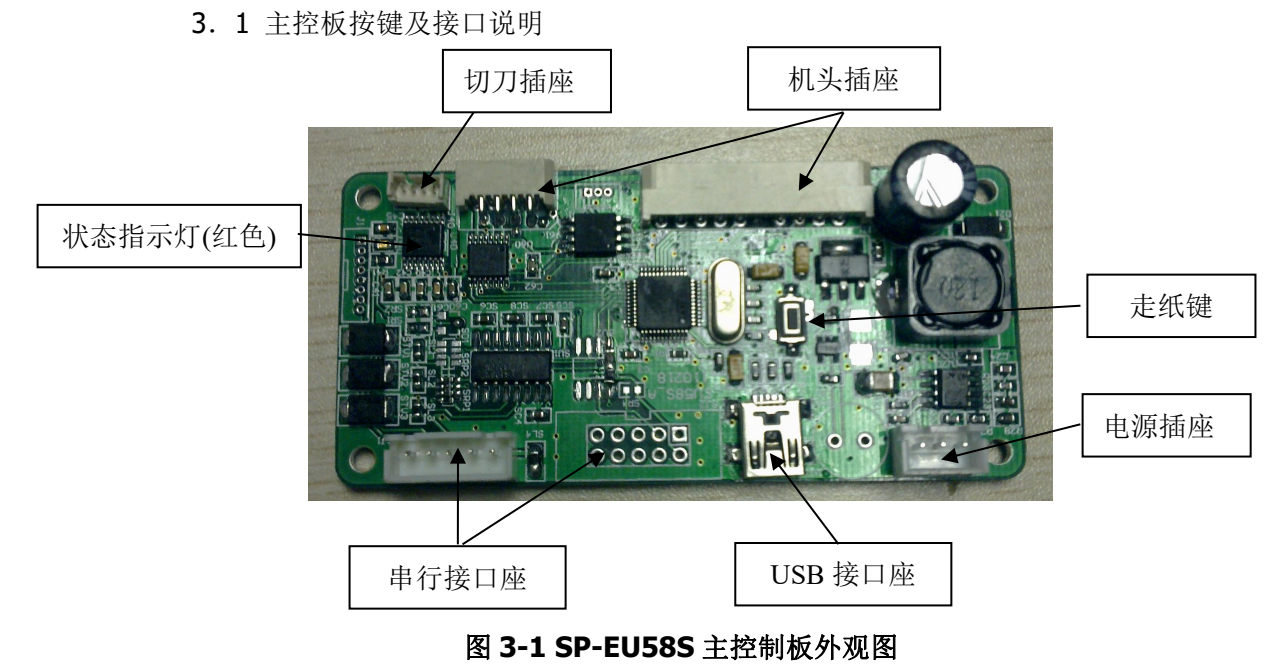

3.2 默认串行接口外观图及管脚定义

默认串行接口外观图如图 3-1 所示。该接口是 5PIN 单排串行接口插座,具体各管脚 定义如下:

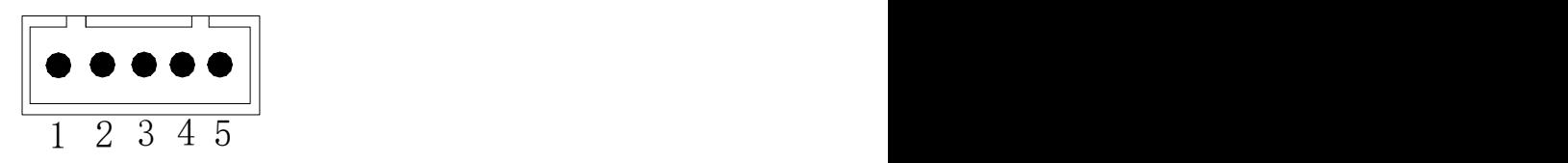

图 3-2 SP-EU58 5PIN 单排串行接口插座引脚序号

接口管脚定义:

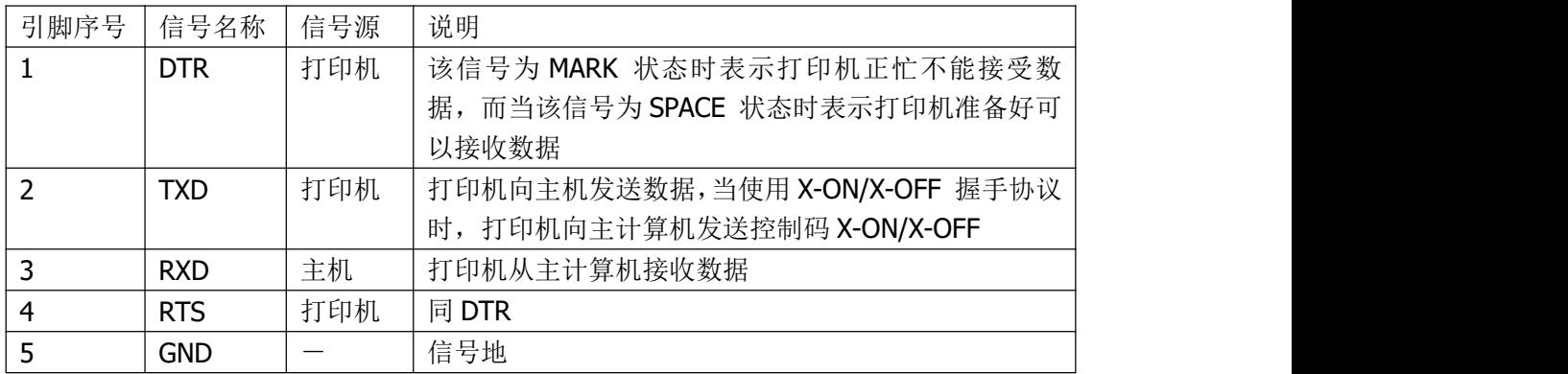

表 3-1 SP-EU58 系列 5PIN 单排串行接口插座引脚定义

以上即是串口机型的默认接口。

3.3 可定制串行接口外观图 可定制串行接口外观图如图 3-3 所示。

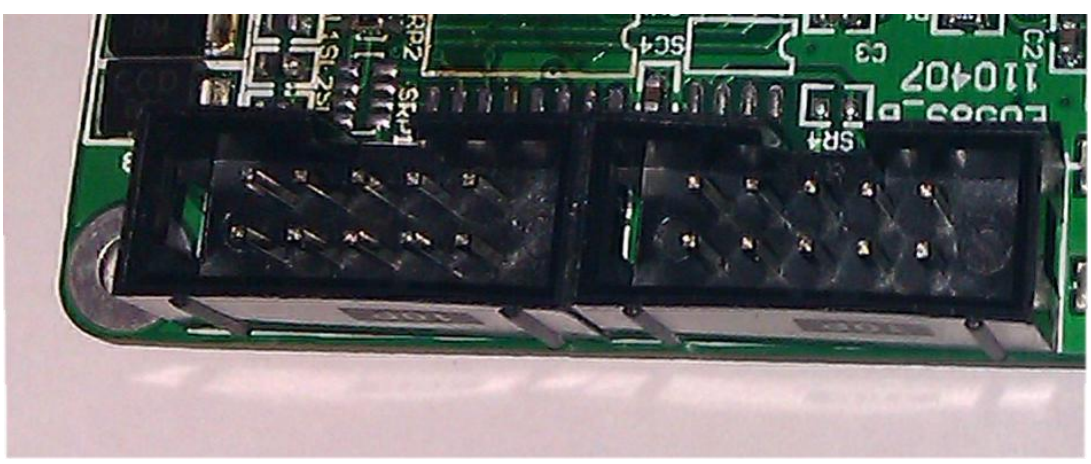

图 **3-3 SP-EU58** 串行接口外观图

3.4 可定制串行接口管脚定义

SP-EU58 串行接口系列根据型号不同可分别提供 RS-232C、TTL、RS-485 三种不同 的接口。三种接口都通过两个插座提供给用户使用,如图 3-3 所示,为 SJ1 和 SJ2 两个插 座。SJ1 和 SJ2 插座引脚序号的定义顺序相同, 如图 3-4 所示。

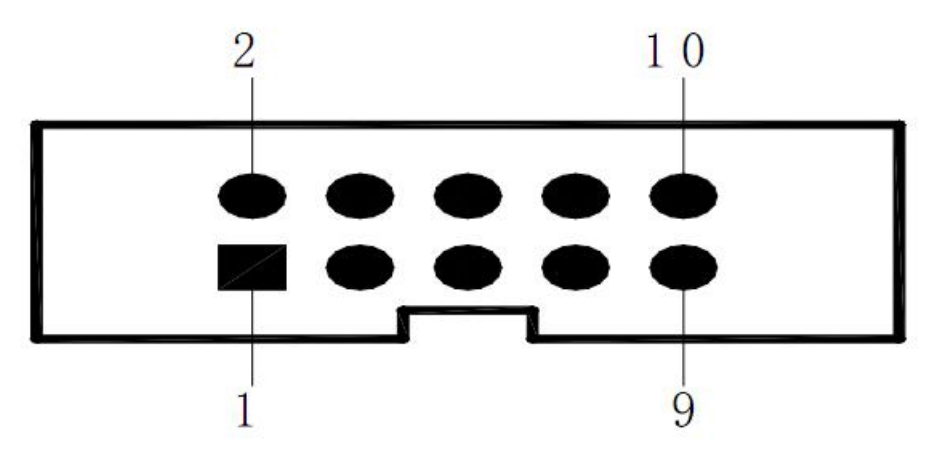

图 3-4 SP-EU58 IDC-10 型插座串行接口引脚序号定义

SJ1 和 SJ2 两个插座均采用 IDC-10 型插座, 其功能是一样的, 只是引脚的定义顺序 不同,具体引脚定义如表 3-2 和表 3-3 所示。两表中未列出的管脚均为悬空。

| 信号名称       | 引脚号   | 信号源 | 功能说明<br>打印机向主机发送数据<br>打印机从主机接收数据 |  |  |  |
|------------|-------|-----|----------------------------------|--|--|--|
| <b>TXD</b> |       | 打印机 | 地                                |  |  |  |
| <b>RXD</b> |       | 主机  |                                  |  |  |  |
| <b>CTS</b> | 2,6,7 | 打印机 | 打印机与主机硬件流控信号 (忙信号)               |  |  |  |
| <b>GND</b> | q     |     |                                  |  |  |  |

注意:不要同时使用两插座。

表 3-2 SP-EU58 系列 IDC-10 型插座 SJ1 串行接口插座引脚定义

| 信号名称       | 引脚号  | 信号源 | 功能说明                          |  |
|------------|------|-----|-------------------------------|--|
| <b>TXD</b> |      | 打印机 | 打印机向主机发送数据<br>打印机从主机接收数据<br>地 |  |
| <b>RXD</b> |      | 主机  |                               |  |
| <b>CTS</b> | 6, 8 | 打印机 | 打印机与主机硬件流控信号(忙信号)             |  |
| <b>GND</b> |      | __  |                               |  |

表 3-3 SP-EU58 系列 IDC-10 型插座 SJ2 串行接口插座引脚定义

串行连接方式下的波特率和数据结构的设置,可用设置软件进行设置,出厂时已设定 为波特率 9600bps、1 位起始位、8 位数据位、1 位停止位, 无校验。

握手方式有两种可供选择。一种是硬件控制方式,另一种是 X-ON/X-OFF 协议方式。 两种握手方式的说明如表 3-4 所示。

| 信号名称        | 数据方向   | 串口接口信号                   |
|-------------|--------|--------------------------|
| 硬件控制        | 数据可以进入 | 信号线 CTS 和 DSR 为 SPACE 状态 |
|             | 数据不可进入 | 信号线 CTS 和 DSR 为 MARK 状态  |
|             | 数据可以进入 | 在信号线 TXD 上发 X-ON 码 11H   |
| XON/XOFF 控制 | 数据不可进入 | 在信号线 TXD 上发 X-OFF 码 13H  |

表 3-4 SP-EU58 串口握手方式

#### 3.5 并行接口外观图

SP-EU58 的并行接口为与 Centronics 兼容接口,其接口插座为 26 线扁平电缆插头与 之配接, 其引脚序号定义如图 3-5 所示。

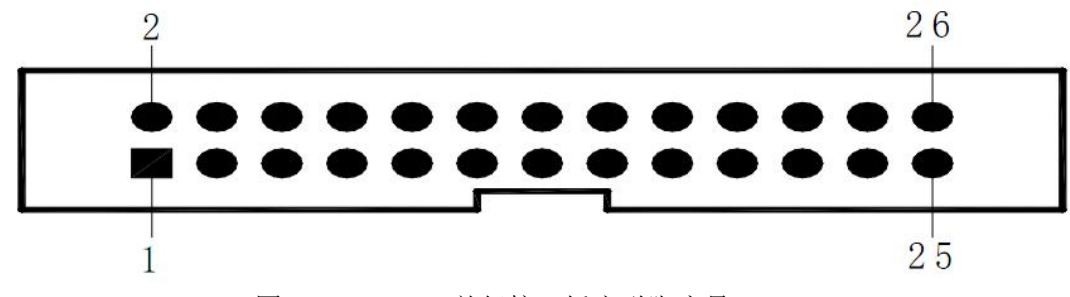

图 3-5 SP-EU58 并行接口插座引脚序号

#### 3.6 并行接口管脚定义

SP-EU58 的并行接口为与 Centronics 兼容接口, 其接口插座为 26 线扁平电缆插头 与之配接,并行接口插座的引脚定义表 3-5 所示:

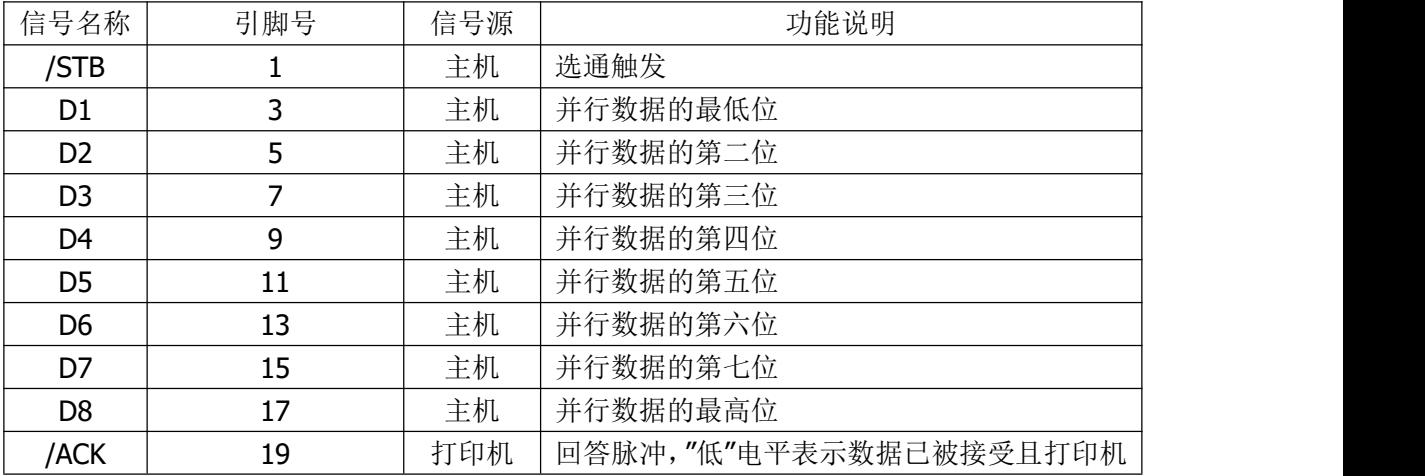

|             |             |     | 准备好接收下一数据。           |
|-------------|-------------|-----|----------------------|
| <b>BUSY</b> | 21          | 打印机 | "高"电平表示打印机正"忙"不能接受数据 |
| <b>PE</b>   | 23          | 打印机 | "高"表示打印机无纸, "低"表示有纸  |
| <b>SEL</b>  | 25          |     | 经电阻上拉至"高"电平。表示打印机在线  |
| /ERR        | 4           |     | 经电阻上拉至"高"电平,表示无故障    |
| <b>NC</b>   | 2, 6, 8     |     | 默认悬空, 也可以定制对外输出 5V   |
| <b>GND</b>  | 10, 12, 14, |     | 接地,逻辑"0"电平           |
|             | 16, 18, 20, |     |                      |
|             | 22.24       |     |                      |
| <b>VCC</b>  | 26          |     | 默认悬空, 也可以定制对外输出 5V   |

表 3-5 SP-EU58 并行接口插座引脚定义

#### 3.7 USB 接口

使用标准 Mini-USB B 型接口, 符合 USB2.0 标准。

#### 3.8 电源接口

电源接口管脚序号定义如图 3-6 所示。

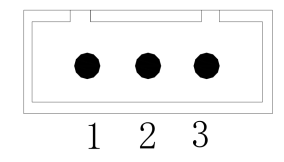

图 3-6 3PIN 单排电源接口插座引脚序号

接口管脚定义下表:

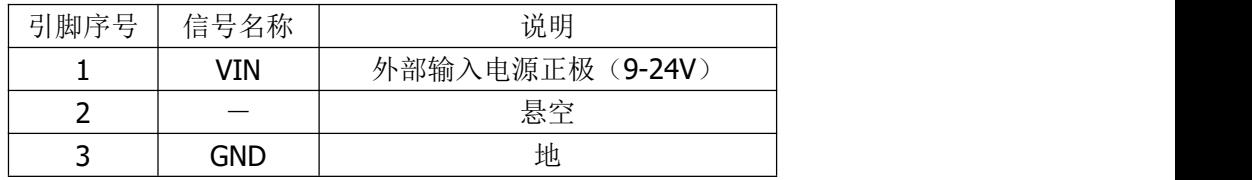

# <span id="page-9-0"></span>四、性能特点

4.1 打印性能:

- 打印方式 : 行式热敏打印
- 打 印 纸 : 热敏 58\*30 (正卷)
- 打印纸宽 : 57.5±0.5 mm
- 打印宽度 :48mm
- 分 辨 率 : 8 点/mm (203dpi)
- 每行点数 : 384 点
- 打印速度 : Max 80mm/S (每行不大于 25%打印点数)
- 纸张厚度 : 0.06~0.08 mm
- 可打印内容 :GB18030全部汉字及字符,BIG5全部繁体汉字,ASCII 字符,自定义 字符,一维条码,支持不同密度点图及下载位图打印。
- 4.2 电源要求:

DC7.5V、9~24V±10%,2A

4.3 接口方式:

串口(RS-232C、TTL、RS-485)、并口、USB口(Mini USB)。

- 4.4 纸张处理:
- (1)纸张类型:普通热敏纸
- (2) 打印纸宽: 57.5±0.5 mm
- (3)纸张厚度: 0.06~0.08 mm
- (4)装纸方式:非简易装纸
- (5)切纸方式:自动切纸(全切或半切)

## <span id="page-10-0"></span>五、操作说明

5.1 按键和指示灯说明

本打印单元有一个按键(走纸键)和一个指示灯,指示灯显示为红色。以下为指示灯 状态说明:

指示灯长亮:打印单元已开机。

指示灯闪烁:打印单元出现错误。按错误类型不同,闪烁方式不同。

1. 可自动恢复的错误,指示灯连续闪烁。包括打印头温度错误和缺纸。

| 错误          | 描述                     | <b>ERROR</b> 灯闪烁方式         |
|-------------|------------------------|----------------------------|
| 打印头温度错<br>误 | 打印头温度过高,温度正常后自动<br>恢复  | nnnn<br>$\leftarrow$ 160ms |
| 缺纸错误        | 打印单元缺纸时, 纸卷安装后自动<br>恢复 | $\leftarrow$ 160ms         |

2. 不可恢复的错误,指示灯闪烁几次然后长亮一段,然后循环,闪烁次数表示错误类  $\underline{\underline{\mathfrak W}}$  。 we are the contract of  $\underline{\underline{\mathfrak W}}$  .

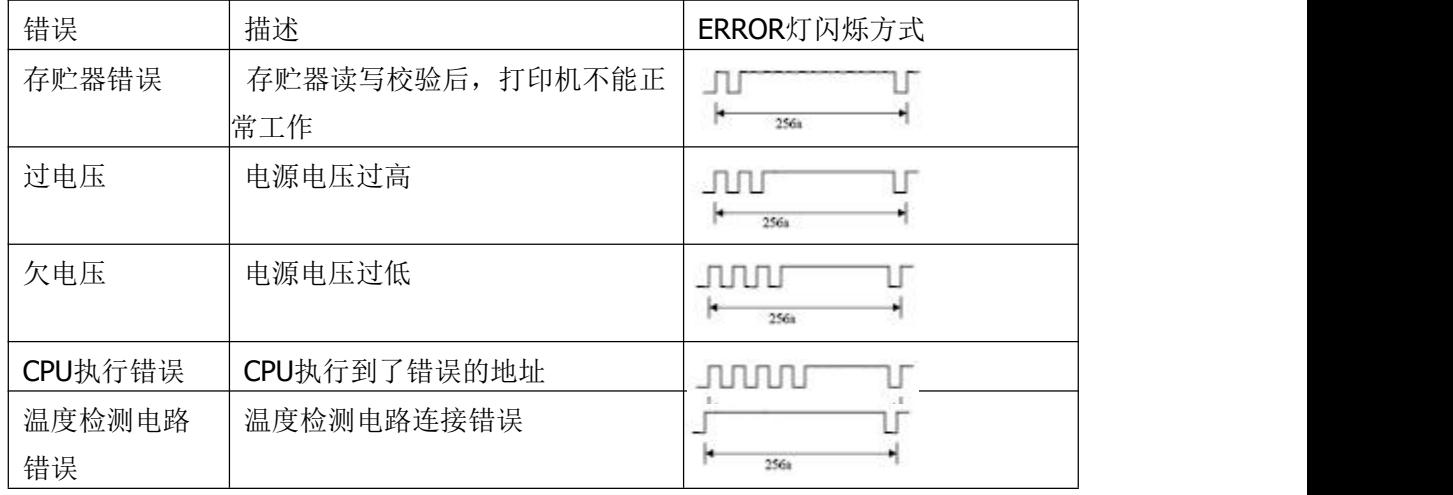

5.2 自检操作

可以对打印单元进行自检,以检测打印单元当前的设置和状态。 进入自检测的方法:关机状态下,按住【走纸键】键,再开机。

5.3 十六进制打印

十六进制打印功能:是将从主机接收的数据用十六进制数和其相应的字符打印出来, 方便调试应用程序。

进入十六进制打印方法:关机状态下,先打开【机芯压杆】并按住【FEED】键,再 开机,在指示灯闪烁后松开【FEED】键。然后合上【机芯压杆】,打印机进入十六进制 打印模式,并打印进入十六进制打印模式的提示。

退出十六进制打印方法:关闭电源或按【FEED】键三次打印机退出十六进制打印模 式,并打印退出十六进制打印模式的提示。

5.4 打印机参数设置

该功能是设置打印的一些简单参数。

进入参数设置方法:关机状态下,先打开【机芯压杆】并按住【FEED】键,再开机, 在指示灯亮闪烁后松开【FEED】键。。再按下【FEED】键两次,然后合上【机芯压杆】, 打印进入参数设置模式。并打印出第一项可设置参数及其当前设定值。详细设置方法请参 见附录部分。

退出参数设置方法:先打开【机芯压杆】,再按住【FEED】键,然后合上【机芯压 杆】并松开【FEED】键,保存设定的参数值并退出参数设置模式。进入正常工作模式。 若直接按住【电源】键关闭打印机,则设定的参数值不保存。

5.5 进入程序升级模式

关机状态下,先打开【机芯压杆】并按住【FEED】键,再开机,在指示灯亮后松开 【FEED】键。再按下【FEED】键五次,然后合上【机芯压杆】,打印进入程序升级模式。 此时指示灯以约 1 秒速度闪烁。

#### 5.6 装纸

装纸操作步骤如下:

首先抬起切刀,打开上纸压杆,将纸张热敏面朝下伸到胶辊下面,转动上纸旋钮将纸 张导出,如图 5-1 所示:

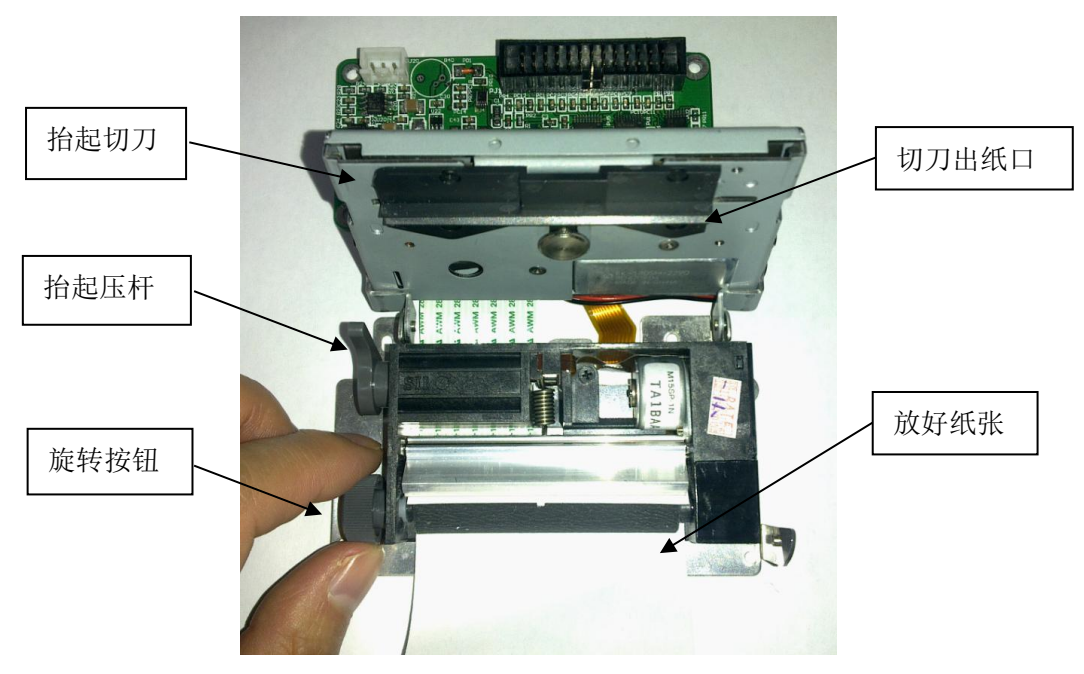

#### 图 5-1 上纸操作步骤 1

将导出的纸张从切刀出纸口中伸出,然后放下上纸压杆,放下切刀,装纸完毕。

# <span id="page-12-0"></span>六、控制命令

# 格式说明

本部分给出如何阅读使用本章节的说明,在编程前请首先阅读本章节。 本章节的指令说明包括以下部分:

- 1) 指令名称及功能概述:这是指令描述的第一部分。给出了 ASCII 码形式的指令及 该指令的功能概述。
- 2) 格式: 这部分使用了 ASCII 编码形式, HEX 十六进制形式, Decimal 十进制形式 3 种形式描述该指令。 其中的取值范围部分无特殊说明则为十进制数, 例如下例中 1 ≤ n ≤ 4, 其中 1 为十进制数的 1, 而不是 ASCII 编码表中的"1"。
- 3) 范围:给出了变量的范围。
- 4) 描述:给出了指令的详细的解释。
- 5) 注释: 给出了指令的注意事项。由于指令在不同模式下, 和不同指令配合时, 将 可能导致相互影响,而此部分给出了这些细节
- 6) 参考:给出了与此指令相关、相似的其他指令

#### 例: 2008年 2008年 2018年 2018年 2018年 2018年 2018年 2018年 2018年 2018年 2018年 2018年 2018年 2018年 2018年 2018年 2018年 2018年

---> DLE EOT n <sub>实时状态传输</sub>

![](_page_12_Picture_271.jpeg)

### <span id="page-12-1"></span>**HT**

![](_page_12_Picture_272.jpeg)

- 如果下一个横向跳格位置超越打印区域,将当前位置设置为 [打印宽度 + 1]。
- 水平跳格位置由指令 **ESC D** 来设置。
- 如果接收到此命令时当前位置在 [打印宽度+ 1],打印机执行当前行缓 冲区满动作并且将打印位置移到下一行的起始位置。
- 默认值跳格位置是每8个标准ASCII字符(12×24)跳一格。
- 当前行缓冲区满时,打印机执行下列动作: 标准模式下,打印机打印当前行内容并将打印位置置于下一行的起始位

#### 置。

页模式下,打印机进行换行并将打印位置置于下一行的起始位置。

[参考] **ESC D**

# <span id="page-13-0"></span>**LF**

![](_page_13_Picture_266.jpeg)

# <span id="page-13-1"></span>**FF**

![](_page_13_Picture_267.jpeg)

# <span id="page-13-2"></span>**CR**

![](_page_13_Picture_268.jpeg)

[参考] **ESC FF, ESC L, ESC S**

#### Decimal 13

- [描述] 当该指令被允许时,等同于 **LF** 指令;当被禁止时,该指令被忽略
- [注释] · 设置打印位置为行首。
	- · 串行接口模式下该指令被忽略。
	- · 并口模式下该指令是否有效由打印机配置决定。
- [参考] **LF**

# <span id="page-14-0"></span>**DLE EOT n**

![](_page_14_Picture_379.jpeg)

行。

# n = 1: 打印机状态

![](_page_14_Picture_380.jpeg)

n = 2: 脱机状态

![](_page_14_Picture_381.jpeg)

![](_page_15_Picture_421.jpeg)

n = 3: 错误状态

![](_page_15_Picture_422.jpeg)

n = 4: 纸传感器状态

![](_page_15_Picture_423.jpeg)

[参考] **DLE ENQ, GS a, GS r**

#### <span id="page-15-0"></span>**ESC SP n**

![](_page_15_Picture_424.jpeg)

### Decimal 27 32 n

[范围] 0 ≤ n≤255

[描述] 设置字符的右间距为[n×横向移动单位或纵向移动单位]英寸。

[注释] · 当字符放大时, 间距随之放大相同的倍数。

- · 该指令不影响汉字的设置。
- · 此指令设置的值在页模式和标准模式下是相互独立的。
- · 横向或纵向移动单位由**GS P**指定。改变横向或纵向移动单位不改变当前右

间距。

- · 标准模式下,使用横向移动单位。
- · 在页模式下,根据区域的方向和起始位置来选择使用横向移动单位或纵向 移动单位,其选择方式如下:
	- ① 当打印起始位置由**ESC T**设置为打印区域的左上角或右下角时,使用 横向移动单位;
	- ② 当打印起始位置由**ESC T**设置为打印区域的左下角或右上角时,使用 纵向移动单位;

· 最大右间距是 255/203 英寸。 任何超过这个值的设置都自动转换为最大 右间距。

 $[$ 默认值 $]$   $n = 0$ 

[参考] **GS P**

#### <span id="page-16-0"></span>**ESC ! n**

[名称] 选择打印模式

![](_page_16_Picture_400.jpeg)

- [范围] 0 ≤ n ≤ 255
- [描述] 根据n的值设置字符打印模式

![](_page_16_Picture_401.jpeg)

[注释] · 当倍宽和倍高模式同时选择时,字符同时在横向和纵向放大两倍。

· 除了**HT** 设置的空格和顺时针旋转90° 的字符,其余任何字符都可以加下

划线。

- · 下划线宽度由 **ESC -** 确定,与字符无关。
- · 当一行中部分字符为倍高或更高,所有字符以底端对齐。
- · **ESC E**也能选择或取消加粗模式,最后被执行的指令有效。
- · ESC 也能选择或取消下划线模式,最后被执行的指令有效。
- · **GS !** 也能设置字符大小,最后被执行的指令有效。
- · 加粗模式对字符和汉字都有效,除加粗模式外,其他模式只对字符有效。
- [默认值] n = 0
- [参考] **ESC -**, **ESC E**, **GS !**

# <span id="page-17-0"></span>**ESC \$ nL nH**

![](_page_17_Picture_391.jpeg)

纵向移动单位;

[参考] **ESC \, GS \$, GS \, GS P**

# <span id="page-17-1"></span>**ESC % n**

![](_page_17_Picture_392.jpeg)

[参考] **ESC** &, **ESC ?**

# <span id="page-18-0"></span>**ESC & y c1 c2 [x1 d1...d(y × x1)]...[xk d1...d(y × xk)]**

![](_page_18_Picture_411.jpeg)

[实例]

· 当选择标准ASCII字体 (12 ×24) 时

![](_page_18_Figure_4.jpeg)

![](_page_19_Figure_0.jpeg)

![](_page_20_Picture_612.jpeg)

# <span id="page-20-0"></span>① **ESC ' m n1L n1H ... nmLnmH** ②**ESC mL mH n1L n1H ... nmL nmH**

- · 横向移动单位和纵向移动单位是由**GS** P命令设置的。
- · 进纸量用纵向移动单位来计算。

# <span id="page-20-1"></span>**ESC \* m nL nH d1... dk**

![](_page_20_Picture_613.jpeg)

[注释] · 如果m的值超出规定范围,nL 和其后的数据被作为普通数据处理。

33 24点双密度 24 203 DPI 203 DPI ( nL + nH × 256) × 3

- · 横向打印点数由nL和nH决定,总的点数为 nL + nH × 256。
- · 位图超出当前区域的部分被截掉。
- · d 是位图的数据。每个字节的相应位为1表示打印该点,为0不打印该点。
- · 位图数据发送完成后,打印机返回普通数据处理模式。
- · 除了倒置模式,这条指令不受其它打印模式影响 (加粗、双重打印、下划 线、字符放大和反显)。
- · 数据和要打印点的关系如下:
- · 选择8点密度时:

![](_page_21_Figure_7.jpeg)

· 选择24点密度时:

![](_page_22_Figure_0.jpeg)

#### <span id="page-22-0"></span>**ESC - n**

![](_page_22_Picture_207.jpeg)

- [默认值] n = 0
- [参考] **ESC !**

# <span id="page-23-0"></span>**ESC 2**

![](_page_23_Picture_359.jpeg)

# <span id="page-23-1"></span>**ESC 3 n**

![](_page_23_Picture_360.jpeg)

# <span id="page-23-2"></span>**ESC = n**

![](_page_23_Picture_361.jpeg)

![](_page_24_Picture_343.jpeg)

# <span id="page-24-0"></span>**ESC ? n**

![](_page_24_Picture_344.jpeg)

# <span id="page-24-1"></span>**ESC @**

![](_page_24_Picture_345.jpeg)

# <span id="page-24-2"></span>**ESC D n1...nk NUL**

![](_page_24_Picture_346.jpeg)

[注释] · 横向跳格位置由下式计算:

字符宽度 × n, 字符宽度包括右间距, 如果字符为倍宽, 跳格距离也随 之加倍。

· 该指令取消以前的跳格位置设置。

· 当n = 8时,当前位置为第九列。

· 最多设置32个 (k = 32) 跳格位置, 超过32的跳格位置数据被作为普通数 据处理。

- · 跳格位置按升序排列, 结束符为NUL。
- · 当[ n] k 小于或等于前一个[ n] k -1值时,跳格设置结束,后面的数据作 为普通数据处理。
- · **ESC D NUL** 取消所有的跳格位置设置。
- · 改变字符宽度,先前指定的跳格位置并不发生变化。
- · 字符宽度在标准模式和页模式下是独立的。
- [默认值] 默认跳格设置是每8个标准ASCII字符(12 × 24)一个跳格位置。
- [参考] **HT**

### <span id="page-25-0"></span>**ESC E n**

![](_page_25_Picture_404.jpeg)

# <span id="page-25-1"></span>**ESC G n**

![](_page_25_Picture_405.jpeg)

# <span id="page-26-0"></span>**ESC J n**

![](_page_26_Picture_354.jpeg)

- · 最大走纸距离是1016 mm (40 英寸). 如果超出这个距离,取最大距离。
- [参考] **GS P**

# <span id="page-26-1"></span>**ESC M n**

![](_page_26_Picture_355.jpeg)

# <span id="page-26-2"></span>**ESC R n**

![](_page_26_Picture_356.jpeg)

![](_page_27_Picture_328.jpeg)

n = 0 [除简体中文外的其他型号]

[参考]

# <span id="page-27-0"></span>**ESC V n**

![](_page_27_Picture_329.jpeg)

[参考] **ESC !**, **ESC** -

# <span id="page-27-1"></span>**ESC \ nL nH**

![](_page_27_Picture_330.jpeg)

![](_page_28_Picture_395.jpeg)

[范围] 0 ≤ nl ≤ 255 0 ≤ nH ≤ 255

[描述] 以横向或纵向移动单位设置横向相对位移。

- · 该指令将打印位置设置到距当前位置[( nL + nH × 256) ×横向或纵向移动 单位]处。
- [注释] · 超出可打印区域的设置将被忽略。
	- · 当打印位置向右移动时:nL+ nH × 256 = N。
	- · 当打印位置向左移动时采用补码: nL+ nH × 256 = 65536 N。
	- · 打印起始位置从当前位置移动到[ N × 横向移动单位或者纵向移动单位]。
	- · 横向和纵向移动单位由**GS P**指令设置。
	- · 在标准模式下,使用横向移动单位。
	- · 在页模式下,根据打印区域的方向和起始位置来选择使用横向移动单位或 纵向移动单位,其选择方式如下:
		- ① 当打印起始位置由**ESC T**设置为打印区域的左上角或右下角时,使用 横向移动单位;
		- ② 当打印起始位置由**ESC T**设置为打印区域的左下角或右上角时,使用 纵向移动单位;

[参考] **ESC** \$, **GS P**

# <span id="page-28-0"></span>**ESC a n**

![](_page_28_Picture_396.jpeg)

左对齐 右对齐 居中 ABC ABC ABC **ABCD** ABCD ABCD **ABCDE** ABCDE **ABCDE** 

# <span id="page-29-0"></span>**ESC c 5 n**

![](_page_29_Picture_430.jpeg)

# <span id="page-29-1"></span>**ESC d n**

![](_page_29_Picture_431.jpeg)

# <span id="page-29-2"></span>**ESC t n**

![](_page_29_Picture_432.jpeg)

[参考]

 $[$ 默认值 $]$   $n = 0$ 

| $\overline{7}$ | CP866 斯拉夫2        | CP866 Cyrilliec #2               |
|----------------|-------------------|----------------------------------|
| 8              | MIK[斯拉夫/保加利亚]     | MIK[Cyrillic /Bulgarian]         |
| 9              | CP755 [东欧, 拉脱维亚   | CP755 [East Europe, Latvian 2]   |
|                | 21                |                                  |
| 10             | [伊朗, 波斯]          | Iran                             |
| 11             | 保留                | reserve                          |
| 12             | 保留                | reserve                          |
| 13             | 保留                | reserve                          |
| 14             | 保留                | reserve                          |
| 15             | CP862 [希伯来]       | CP862 [Hebrew]                   |
| 16             | WCP1252 [拉丁语 1]   | WCP1252 Latin I                  |
| 17             | WCP1253 [希腊]      | WCP1253 [Greek]                  |
| 18             | CP852 [拉丁语 2]     | CP852 [Latina 2]                 |
| 19             | CP858 [多种语言拉丁语    | CP858 Multilingual Latin I+Euro) |
|                | 1+欧元符]            |                                  |
| 20             | 伊朗II[波斯语]         | Iran II                          |
| 21             | 拉脱维亚              | Latvian                          |
| 22             | CP864 [阿拉伯语]      | CP864 [Arabic]                   |
| 23             | ISO-8859-1 [西欧]   | ISO-8859-1 [West Europe]         |
| 24             | CP737 [希腊]        | CP737 [Greek]                    |
| 25             | WCP1257 [波罗的海]    | WCP1257 [Baltic]                 |
| 26             | [泰文1]             | Thai 1                           |
| 27             | CP720[阿拉伯语]       | CP720[Arabic]                    |
| 28             | <b>CP855</b>      | <b>CP855</b>                     |
| 29             | CP857[土耳其语]       | CP857[Turkish]                   |
| 30             | WCP1250[中欧]       | WCP1250[Central Eurpoe]          |
| 31             | CP775             | CP775                            |
| 32             | WCP1254[土耳其语]     | WCP1254[Turkish]                 |
| 33             | WCP1255「希伯来语]     | WCP1255[Hebrew]                  |
| 34             | WCP1256[阿拉伯语]     | WCP1256[Arabic]                  |
| 35             | WCP1258[越南语]      | WCP1258[Vietnam]                 |
| 36             | ISO-8859-2[拉丁语2]  | ISO-8859-2[Latin 2]              |
| 37             | ISO-8859-3[拉丁语3]  | ISO-8859-3[Latin 3]              |
| 38             | ISO-8859-4[波罗的语]  | ISO-8859-4[Baltic]               |
| 39             | ISO-8859-5[斯拉夫语]  | ISO-8859-5[Cyrillic]             |
| 40             | ISO-8859-6[阿拉伯语]  | ISO-8859-6[Arabic]               |
| 41             | ISO-8859-7[希腊语]   | ISO-8859-7[Greek]                |
| 42             | ISO-8859-8[希伯来语]  | ISO-8859-8[Hebrew]               |
| 43             | ISO-8859-9[土耳其语]  | ISO-8859-9[Turkish]              |
| 44             | ISO-8859-15[拉丁语9] | ISO-8859-15 [Latin 3]            |
| 45             | [泰文2]             | Thai2                            |
| 46             | CP856             | CP856                            |

<span id="page-31-0"></span>**ESC { n**

![](_page_31_Picture_261.jpeg)

<span id="page-31-1"></span>![](_page_31_Picture_2.jpeg)

![](_page_31_Picture_262.jpeg)

# <span id="page-32-0"></span>**GS ! n**

![](_page_32_Picture_458.jpeg)

 $[\bar{\pi} \boxplus]$  0 ≤ n ≤ 255

(1 ≤ 纵向放大倍数 ≤ 8,1 ≤ 横向放达倍数 ≤ 8)

[描述] 用 0 到 2 位选择字符高度, 4 到 7 位选择字符宽度

如下所示:

![](_page_32_Picture_459.jpeg)

| 表 1    |                |                | 表 2                           |        |                |
|--------|----------------|----------------|-------------------------------|--------|----------------|
|        | 字符高度选择         |                |                               | 字符宽度选择 |                |
| Hex    | <b>Decimal</b> | 纵向放大           | 横向放大<br><b>Decimal</b><br>Hex |        |                |
| $00\,$ | 0              | 1 (正常)         | 00                            | 0      | (正常)<br>1      |
| 01     | 1              | 2 (2倍宽)        | 10                            | 16     | (2倍高)<br>2     |
| 02     | $\overline{2}$ | 3              | 20                            | 32     | 3              |
| 03     | 3              | $\overline{4}$ | 30                            | 48     | 4              |
| 04     | 4              | 5              | 40                            | 64     | 5              |
| 05     | 5              | 6              | 50                            | 80     | 6              |
| 06     | 6              | 7              | 60                            | 96     | $\overline{ }$ |
| 07     | 7              | 8              | 70                            | 112    | 8              |

[注释] · 这条指令对所有字符(ASCII字符和汉字)都有效,但是HRI字符除外。

· 如果 n 超出了规定的范围,则这条指令被忽略。

· 在标准模式下,纵向是进纸方向,横向是垂直于进纸的方向。但是当字符 顺时针旋转90°时,横向和纵向颠倒。

- · 页模式下,横向和纵向取决于区域的方向。
- · 同一行字符的放大倍数不同时,所有的字符以底线对齐。

· **ESC !** 指令也可以选择或者取消字符倍宽和倍高,最后接收的指令有效。

- $[$ 默认值 $]$   $n = 0$
- [参考] **ESC !**

# <span id="page-32-1"></span>**GS \* x y d1...d(x × y × 8)**

![](_page_32_Picture_460.jpeg)

![](_page_32_Picture_461.jpeg)

#### $[\overline{\ddot{\mathcal{R}}}$   $\mathbb{E}$  3 1 ≤ x ≤ 255, 1 ≤ y ≤ 48

x × y ≤1536

 $0 \leq d \leq 255$ 

k=x× y× 8

[描述] 定义一个下载位图, 其点数由 x 和 y 指定

- · x 指定位图的横向字节数;
- · y 指定位图的纵向字节数;
- · d 指定位图的数据。

#### [注释] · 位图横向上的点数为 x × 8; 位图纵向上的点数为 y × 8。

- · 如果 x × y 超出规定的范围,则这条指令无效。
- · d为位图数据。数据对应位为1表示打印该点,为0表示不打印。
- · 下载的位图在下列情况下被清除:

# 1 执行**ESC @**指令

- 2 打印机电源关闭或复位。
- 3
- 

![](_page_33_Figure_16.jpeg)

[参考] **GS /**

#### <span id="page-33-0"></span>**GS / m**

![](_page_33_Picture_363.jpeg)

- · 在标准模式下,只有打印缓冲区没有数据时,此指令才有效。;
- · 除倒置打印模式外,其它打印模式对该指令无效(包括加粗、双重打印、 下划线、字体放大以及反显打印等)。
- · 如果下载的位图超出了打印区域,则超出的部分不打印。
- **.** 该命令打印位图为下载到RAM中的位图,不是下载到FLASH中的位图。

[参考] **GS** \*

# <span id="page-34-0"></span>**GS B n**

![](_page_34_Picture_371.jpeg)

#### <span id="page-34-1"></span>**GS H n**

![](_page_34_Picture_372.jpeg)

#### <span id="page-35-0"></span>**GS L nL nH**

[名称] 设置左边距

![](_page_35_Picture_456.jpeg)

- $0 \leq nH \leq 255$
- [描述] · 用 nL 和 nH设置左边距;
	- · 左边距设置为 [( nL + nH × 256) × 横向移动单位)] 英寸。

可打印区域

![](_page_35_Figure_8.jpeg)

[注释] · 在标准模式下,该命令只有在行首才有效。

- · 在页模式下,此命令无效,打印机将该命令当作作普通字符处理。
- · 此命令不影响在页模式下的打印。
- · 如果设置超出了最大可用打印宽度,则取最大可用打印宽度
- · 横向和纵向移动单位是由 **GS P**命令设置的,改变纵向和横向移动单位不 影响当前的左边距。
- $[$ 默认值]  $nL = 0$ ,  $nH = 0$
- [参考] **GS** P, **GS W**

#### <span id="page-35-1"></span>**GS P x y**

![](_page_35_Picture_457.jpeg)

- ① 当打印起始位置用**ESC T**命令设置成左上角(打印方向从左到右) 或者右下角(打印方向从右到左)时:
	- 用 x 的命令: **ESC SP, ESC \$, ESC W, ESC \, FS S**
	- 用 y 的命令: **ESC 3, ESC J, ESC W, GS \$, GS \, GS V**
- ② 当打印起始位置用**ESC T**命令设置成右上角(打印方向从上到下) 或者左下角(打印方向从下到上)时:
	- 用 x 的命令: **ESC 3, ESC J, ESC W, GS \$, GS \**
	- 用 y 的命令: **ESC SP, ESC \$, ESC W, ESC \,FS S, GS V**
- · 此命令不影响以前前设定的其他设置。
- · 最小移动单位的是由该命令和其它命令综合作用的结果。
- · 一英寸等于25.4mm.。

[默认值] x = 203, y = 203, 此时一个移动单位就是一个打印点。横向距离为1/8mm, りょうしょう しょうしょう しんしょう しんしゅう かいしん しゅうしょく しゅうしょく

向距离为1/8mm。

[参考] **ESC S**P, **ESC** \$, **ESC** 3, **ESC** J, **ESC** W, **ESC** \, **GS** \$, **GS** L, **GS** V, **GS** W, **GS \**

#### <span id="page-36-0"></span>①**GS V m** ②**GS V m n**

![](_page_36_Picture_506.jpeg)

<span id="page-37-0"></span>![](_page_37_Figure_1.jpeg)

·计算打印区宽度使用横向移动单位。

- $[$ 默认值]  $nL = 64$ ,  $nH = 2$
- [参考] **GS** L, **GS P**

# <span id="page-37-1"></span>**GS f n**

![](_page_37_Picture_378.jpeg)

# <span id="page-38-0"></span>**GS h n**

![](_page_38_Picture_605.jpeg)

# <span id="page-38-1"></span>①**GS k m d1...dk NUL**②**GS k m n d1...dn**

![](_page_38_Picture_606.jpeg)

![](_page_39_Picture_457.jpeg)

[注释 ①

- · 该命令在这种格式下以 NULL 结束。
- · 当选择UPC-A 或者UPC-E码时,打印机接收到12字节条码数据后,剩余的 字符被当作普通字符处理。
- · 当选择JAN13 (EAN13)类型时, 打印机接收到13字节条码数据后, 剩余的 字符被当作普通字符处理。
- · 当选择JAN8 (EAN8),类型时, 打印机接收到8字节条码数据后, 剩余的字 符被当作普通字符处理。
- · ITF码数据个数必须是偶数。如果输入奇数个条码数据,则最后一个数据 被忽略。
- [注释 ②]
- · n 用来指示条码数据的个数,打印机将其后边 n 字节数据作为条码数据 处理。
- · 如果 n 超出了规定的范围, 打印机不处理这条命令, 将其后的数据作为 普通数据处理。
- [注释 (标准模式)]
	- · 如果条码数据d超出了规定的范围,该命令无效。
	- · 如果条码横向超出了打印区域,无效。
	- · 这条命令不管由**ESC 2**或**ESC** 3命令设置的行高是多少,走纸距离都与设 定的条码高度相等。
	- · 这条命令只有在打印缓冲区没有数据时才有效,如果打印缓冲区有数据, 该命令被忽略。
	- · 打印条码后,将打印位置设置在行首。
	- · 打印模式设置(如加粗、双重打印、下划线、字符大小、反色以及字符顺 时针旋转90°等)不影响这条命令,但是倒置模式对条码打印有影响。
- [注释 (页模式)]
	- · 这条命令只将条码图形生成到打印缓冲区,但是并不打印。处理完条码 数据后将打印位置移到条码的右边。
	- · 如果 d 超出了规定的范围, 该命令将被忽略。
	- · 如果条码宽度超出了打印区域,该命令被忽略。
- 当选择 CODE128 ( m = 73) 时:
	- · 参考附录A,CODE 128的相关信息和字符集。
	- · 在使用CODE 128 时, 按照下列说明进行编码:
		- ① 在条码数据前必须先选择字符集(CODE A、CODE B 和 CODE C中的 一个)。
		- ② 选择字符集是通过发送字符"{" 和另外一个字符结合来完成的;ASCII 字符"{" 通过连续发送字符"{"两次来完成。

![](_page_40_Picture_419.jpeg)

[实例] 例如打印"No. 123456"

在这个实例中,打印机首先用CODE B 打印"No.",接着用CODE C 打印余下 的数字:

**GS k** 73 10 123 66 78 111 46 123 67 12 34 56

![](_page_40_Picture_5.jpeg)

- · 如果在条码数据的最前端不是字符集选择,则打印机将停止这条命令的处 理,并将余下的数据作为普通数据处理。
- · 如果"{"和紧接着它的那个字符不是上面所指定的组合,则打印机停止这条 命令的处理,并将余下的数据作为普通数据处理。
- · 如果打印机接收的字符不是条码字符集数据,则打印机停止这条命令的处 理,并将余下的数据作为普通数据处理。
- · 打印机打印HRI字符时, 不打印shift字符和字符集选择数据。
- · 功能字符的HRI字符不打印。
- · 控制字符(<00>H to <1F>H and <7F>H) 的HRI字符也不打印;

<其它> 一定要保证条码的左右间隙。间隙因条码类型不同而不同。

[参考] **GS H, GS f, GS h, GS w,** 附录 **A**

#### <span id="page-40-0"></span>**GS w n**

![](_page_40_Picture_420.jpeg)

![](_page_41_Picture_477.jpeg)

[默认值] n = 2<br>[参考] **GS k** [参考] **GS k**

# 二维条码控制命令

# <span id="page-41-0"></span>**ESC Z m n k dL dH d1 …dn**

![](_page_41_Picture_478.jpeg)

# <span id="page-42-0"></span>**GS Z n**

![](_page_42_Picture_492.jpeg)

<span id="page-42-1"></span>![](_page_42_Picture_493.jpeg)

 $(n= dL+dH*256)$ 0 ≤dn ≤ 255 表示条码数据 ③ QR-CODE二维条码 0 ≤ v ≤ 40 表示图形版本号 (0: 自动选择) 1 ≤ r ≤ 4 表示纠错等级 (L:7%, M:15%,Q:25%,H:30%) 1 ≤ dHdL ≤ 65535 表示打印条码的数据长度n, nL, nH为n的低位和高位  $(n= dL+dH*256)$ 0 ≤dn ≤ 255 表示条码数据 [注释] 采用该指令打印二维条码时,条码的放大倍数由**GS w**指令设定的n决定。 [参考] **ESC Z, GS w**

# 汉字字符控制命令

#### <span id="page-43-0"></span>**FS ! n**

![](_page_43_Picture_381.jpeg)

# <span id="page-44-0"></span>**FS &**

![](_page_44_Picture_329.jpeg)

# <span id="page-44-1"></span>**FS - n**

![](_page_44_Picture_330.jpeg)

# <span id="page-44-2"></span>**FS .**

![](_page_44_Picture_331.jpeg)

[参考] **FS** &, **FS C**

# <span id="page-45-0"></span>**FS 2 c1 c2 d1...dk**

![](_page_45_Picture_208.jpeg)

· d代表数据。每个字节的相应位为1表示打印该点,为0不打印该点。

· 最多只能定义10个汉字。

[默认值] 没有自定义汉字

自定义汉字字型与数据之间关系见下图:

![](_page_45_Figure_7.jpeg)

![](_page_46_Figure_0.jpeg)

D1=00H, D4=00H, D7=00H, D10=00H. . . . . . . .<br>D2=1FH, D5=78H, D8=60H, D11=00H. . . . . . . . . . . .<br>D3=COH, D6=30H, D9=38H, D12=70H. . . . . . . . .

# <span id="page-46-0"></span>**FS C n**

![](_page_46_Picture_255.jpeg)

### <span id="page-46-1"></span>**FS S n1 n2**

![](_page_46_Picture_256.jpeg)

- 寸, 右间距是[n2 × 横向或者纵向移动单位]英寸。
- [注释] · 设置倍宽模式后,左右间距也加倍。
	- · 移动单位是由**GS** P指令设置的。 即使横向和纵向移动单位被**GS P**改变, 原先设定的字符间距也不改变。
	- · 在标准模式下,用横向移动单位。
	- · 在页模式下,根据打印区域起始位置来选择是用横向移动单位还是纵向移 动单位:
		- ① 当起始位置在打印区域的左上角或右下角,用横向移动单位。
		- ② 当起始位置在打印区域的右上角或左下角,用横向移动单位。
		- ③ 汉字的最大右间距约为36mm,超过此值取最大值。

 $[$ 默认值]  $n1 = 0, n2 = 0$ 

[参考] **GS P**

# <span id="page-47-0"></span>**FS W n**

![](_page_47_Picture_294.jpeg)

 $[$ 默认值 $]$   $n = 0$ 

[参考] **FS** !, **GS !**

<span id="page-47-1"></span>七、安装与使用注意事项

1、出纸嘴与设备出纸位置的衔接建议做成下图其中的一种。

![](_page_48_Figure_0.jpeg)

2、当出纸嘴和机柜出纸口衔接方式为上图中, 图 1 和图 2 结构时, 打印机出纸嘴与设备 出纸嘴周边要留有间隙,见下图

![](_page_48_Figure_2.jpeg)

3、打印机安装必须牢固,防止打印机因为外力发生位移,产生堵纸。如装到滑轨上,需 要将滑轨做限位机构。

4、纸仓和支架如需另行设计,纸仓(纸架)与机芯进纸口须保证居中放置,纸仓(纸架) 宽度为纸宽+1mm, 如果安装的纸卷直径大于 80mm 须增加纸缓冲结构, 常见缓冲结构见 下图:

![](_page_49_Figure_0.jpeg)

5、使用过程中,需等打印机切纸完成后再进行撕纸/取纸,避免因撕纸产生堵纸和走偏等 问题。

6、使用过程中,请勿用手遮挡出纸嘴,并保证出纸嘴前无异物遮挡,避免卡纸。

7、上纸时需保证纸头平整、无碎屑,以免造成上纸歪斜或碎纸卡进机头。

8、打印机不适合在震动环境下工作,如果用到震动环境下,必须增加减震设计。

9、打印机如果在粉尘、油污、潮湿、高温等恶劣环境下工作,必须做有效的防护措施, 以免影响打印机正常使用。

# <span id="page-49-0"></span>附录 **A: CODE128** 码

#### **A.1 CODE128**码综述

CODE 128码通过交替使用字符集A、字符集B和字符集C,能够对128个ASCII字符和00~99 的100个数字以及一些特殊字符进行编码。每个字符集编码的字符如下:

- · 字符集 A: ASCII 字符 00H 到 5FH
- · 字符集 B: ASCII 字符 20H 到 7FH
- · 字符集 C: 00~99的100个数字

CODE128码也能对下列特殊字符进行编码:

· SHIFT 字符

"SHIFT"能使条码符号SHIFT字符后边第一个字符从字符集A转换到字符集B,或从字符集 B转换到字符集A,从第二个字符开始恢复到SHIFT以前所用的字符集。"SHIFT"字符仅能 在字符集A和字符集B之间转换使用,它无法使当前的编码字符进入或退出字符集C的状 态。

· 字符集选择字符(CODE A、CODE B、 CODE C)

这些字符能将其后边的编码字符转换到字符集A、B或C。

· 功能字符(FNC1、 FNC2、FNC3、FNC4)

这些功能符的用处取决于应用软件。在字符集C中,只有FNC1 可用。

# **A.2** 字符集

![](_page_50_Picture_970.jpeg)

![](_page_50_Picture_971.jpeg)

字符集B中的字符

|                |                    | 发送数据          |                           | 发送数据                      |               |                    | 发送数据          |                |
|----------------|--------------------|---------------|---------------------------|---------------------------|---------------|--------------------|---------------|----------------|
| 字符             | He                 | <b>Decima</b> | 字符                        | He                        | <b>Decima</b> | 字符                 |               |                |
|                | $\pmb{\mathsf{x}}$ | L             |                           | $\boldsymbol{\mathsf{x}}$ | ш             |                    | Hex           | <b>Decimal</b> |
| SP             | 20                 | 32            | H                         | 48                        | 72            | p                  | $70\,$        | 112            |
| Ţ              | 21                 | 33            | $\rm I$                   | 49                        | 73            | q                  | 71            | 113            |
| п              | 22                 | 34            | J                         | 4A                        | 74            | $\mathsf{r}$       | 72            | 114            |
| $\#$           | 23                 | 35            | $\sf K$                   | 4B                        | 75            | $\sf S$            | 73            | 115            |
| \$             | 24                 | 36            | L                         | 4C                        | 76            | $\mathsf{t}$       | 74            | 116            |
| $\%$           | 25                 | 37            | M                         | 4D                        | 77            | $\sf u$            | 75            | 117            |
| $\&$           | 26                 | 38            | N                         | 4E                        | 78            | ${\sf v}$          | 76            | 118            |
|                | 27                 | 39            | $\mathsf O$               | 4F                        | 79            | W                  | 77            | 119            |
|                | 28                 | 40            | ${\sf P}$                 | 50                        | 80            | $\pmb{\mathsf{X}}$ | 78            | 120            |
|                | 29                 | 41            | Q                         | 51                        | 81            | y                  | 79            | 121            |
| $\ast$         | 2A                 | 42            | ${\sf R}$                 | 52                        | 82            | $\mathsf Z$        | 7A            | 122            |
| $\ddagger$     | 2B                 | 43            | $\sf S$                   | 53                        | 83            | $\{$               | 7B,7B         | 123,123        |
|                | 2C                 | 44            | $\top$                    | 54                        | 84            |                    | 7C            | 124            |
|                | 2D                 | 45            | $\sf U$                   | 55                        | 85            | $\}$               | 7D            | 125            |
|                | 2E                 | 46            | $\sf V$                   | 56                        | 86            |                    | 7E            | 126            |
|                | 2F                 | 47            | W                         | 57                        | 87            | <b>DEL</b>         | $7\mathsf{F}$ | 127            |
| 0              | 30                 | 48            | $\pmb{\mathsf{X}}$        | 58                        | 88            | FNC1               | 7B, 31        | 123,49         |
| $\mathbf{1}$   | 31                 | 49            | Y                         | 59                        | 89            | FNC <sub>2</sub>   | 7B, 32        | 123,50         |
| $\overline{2}$ | 32                 | 50            | $\mathsf Z$               | 5A                        | 90            | FNC3               | 7B,33         | 123,51         |
| 3              | 33                 | 51            | [                         | 5B                        | 91            | FNC4               | 7B, 34        | 123,52         |
| $\overline{4}$ | 34                 | 52            | \                         | 5C                        | 92            | <b>SHIFT</b>       | 7B,53         | 123,83         |
| 5              | 35                 | 53            | $\mathbf{1}$              | 5D                        | 93            | <b>CODEA</b>       | 7B,41         | 123,65         |
| 6              | 36                 | 54            | $\boldsymbol{\wedge}$     | 5E                        | 94            | CODEC              | 7B,43         | 123,67         |
| 7              | 37                 | 55            |                           | 5F                        | 95            |                    |               |                |
| 8              | 38                 | 56            | $\overline{\cdot}$        | 60                        | 96            |                    |               |                |
| 9              | 39                 | 57            | đ                         | 61                        | 97            |                    |               |                |
|                | 3A                 | 58            | b                         | 62                        | 98            |                    |               |                |
| $\mathbf{r}$   | $3\mathsf{B}$      | 59            | $\mathsf{C}$              | 63                        | 99            |                    |               |                |
| $\,<$          | 3C                 | 60            | $\mathsf{d}$              | 64                        | 100           |                    |               |                |
| $=$            | 3D                 | 61            | ${\mathsf e}$             | 65                        | 101           |                    |               |                |
| $\,>$          | 3E                 | 62            | $\mathsf f$               | 66                        | 102           |                    |               |                |
| $\ddot{?}$     | 3F                 | 63            | $\boldsymbol{g}$          | 67                        | 103           |                    |               |                |
| $^\copyright$  | 40                 | 64            | $\boldsymbol{\mathsf{h}}$ | 68                        | 104           |                    |               |                |
| A              | 41                 | 65            | İ.                        | 69                        | 105           |                    |               |                |
| $\sf B$        | 42                 | 66            | j                         | 6A                        | 106           |                    |               |                |
| $\mathsf C$    | 43                 | 67            | $\sf k$                   | 6B                        | 107           |                    |               |                |
| D              | 44                 | 68            | L                         | 6C                        | 108           |                    |               |                |
| E              | 45                 | 69            | m                         | 6D                        | 109           |                    |               |                |
| F              | 46                 | 70            | $\sf n$                   | 6E                        | 110           |                    |               |                |
| G              | 47                 | 71            | $\mathbf{o}$              | 6F                        | 111           |                    |               |                |

字符集C中的字符

|                | 发送数据               |                  |        | 发送数据               |               |              | 发送数据   |                |
|----------------|--------------------|------------------|--------|--------------------|---------------|--------------|--------|----------------|
| 字符             | He                 | <b>Decima</b>    | 字符     | He                 | <b>Decima</b> | 字符           |        |                |
|                | $\pmb{\mathsf{x}}$ | L                |        | $\pmb{\mathsf{x}}$ | L.            |              | Hex    | <b>Decimal</b> |
| $\pmb{0}$      | $00\,$             | $\pmb{0}$        | 40     | 28                 | 40            | 80           | 50     | 80             |
| $\mathbf{1}$   | 01                 | $\mathbf{1}$     | 41     | 29                 | 41            | 81           | 51     | 81             |
| $\overline{2}$ | 02                 | $\overline{2}$   | 42     | 2A                 | 42            | 82           | 52     | 82             |
| 3              | 03                 | $\mathsf{3}$     | 43     | 2B                 | 43            | 83           | 53     | 83             |
| 4              | 04                 | $\overline{4}$   | 44     | 2C                 | 44            | 84           | 54     | 84             |
| 5              | 05                 | 5                | 45     | 2D                 | 45            | 85           | 55     | 85             |
| 6              | 06                 | $\boldsymbol{6}$ | 46     | 2E                 | 46            | 86           | 56     | 86             |
| 7              | 07                 | $\overline{7}$   | 47     | 2F                 | 47            | 87           | 57     | 87             |
| $\, 8$         | 08                 | $\bf 8$          | 48     | 30                 | 48            | 88           | 58     | 88             |
| 9              | 09                 | 9                | 49     | 31                 | 49            | 89           | 59     | 89             |
| $10\,$         | 0A                 | 10               | 50     | 32                 | 50            | $90\,$       | 5A     | 90             |
| 11             | 0B                 | 11               | 51     | 33                 | 51            | 91           | 5B     | 91             |
| 12             | OC                 | $12\,$           | 52     | 34                 | 52            | 92           | 5C     | 92             |
| 13             | 0 <sub>D</sub>     | 13               | 53     | 35                 | 53            | 93           | 5D     | 93             |
| 14             | 0E                 | 14               | 54     | 36                 | 54            | 94           | 5E     | 94             |
| 15             | 0F                 | 15               | 55     | 37                 | 55            | 95           | 5F     | 95             |
| 16             | 10                 | 16               | 56     | 38                 | 56            | 96           | 60     | 96             |
| $17\,$         | 11                 | 17               | 57     | 39                 | 57            | 97           | 61     | 97             |
| 18             | 12                 | 18               | 58     | 3A                 | 58            | 98           | 62     | 98             |
| 19             | 13                 | 19               | 59     | 3B                 | 59            | 99           | 63     | 99             |
| $20\,$         | 14                 | 20               | 60     | 3C                 | 60            | FNC1         | 7B, 31 | 123,49         |
| 21             | 15                 | 21               | 61     | 3D                 | 61            | <b>CODEA</b> | 7B,41  | 123,65         |
| 22             | 16                 | 22               | 62     | 3E                 | 62            | CODEB        | 7B,42  | 123,66         |
| 23             | 17                 | 23               | 63     | 3F                 | 63            |              |        |                |
| 24             | 18                 | 24               | 64     | 40                 | 64            |              |        |                |
| 25             | 19                 | $25\,$           | 65     | 41                 | 65            |              |        |                |
| 26             | 1A                 | 26               | 66     | 42                 | 66            |              |        |                |
| 27             | $1\mathrm{B}$      | 27               | 67     | 43                 | 67            |              |        |                |
| 28             | 1 <sup>C</sup>     | 28               | 68     | 44                 | 68            |              |        |                |
| 29             | 1D                 | 29               | 69     | 45                 | 69            |              |        |                |
| 30             | 1E                 | 30               | $70\,$ | 46                 | 70            |              |        |                |
| 31             | $1\mathsf{F}$      | 31               | 71     | 47                 | 71            |              |        |                |
| 32             | 20                 | 32               | 72     | 48                 | 72            |              |        |                |
| 33             | 21                 | 33               | 73     | 49                 | 73            |              |        |                |
| 34             | 22                 | 34               | 74     | 4A                 | 74            |              |        |                |
| 35             | 23                 | 35               | 75     | 4B                 | 75            |              |        |                |
| 36             | 24                 | 36               | 76     | 4C                 | 76            |              |        |                |
| 37             | 25                 | 37               | 77     | 4D                 | 77            |              |        |                |
| 38             | 26                 | 38               | 78     | 4E                 | 78            |              |        |                |
| 39             | $27$               | 39               | 79     | 4F                 | 79            |              |        |                |

# <span id="page-53-0"></span>附录 B: 预印刷黑标说明

如果用户使用预印刷黑标进行票据定位,印刷黑标时务必遵守以下黑标预印刷规范, 否则可能导致打印机无法识别黑标。黑标预印刷规范:

![](_page_53_Figure_2.jpeg)

印刷位置: 如上图所示, 黑标应印刷于文字面的左侧边缘。

宽度范围:宽度≥7mm

高度范围:4mm≤高度≤6mm

对红外光的反射率:<10% (纸张黑标宽度其他部分对于红外光的反射率>65%) **HPS**:HPS为打印机黑标上边缘距打印起始上边缘的距离。4.5mm≤HPS≤6.5mm

### <span id="page-53-1"></span>附录 **C**:通过按键设置打印机默认参数方法

本附录是通过按键设置打印机的默认参数的方法。

设置说明:用【MODE】键选择设置项,每按一下【MODE】键,设置项改变为下一 项,并打印出该项的当前设定值。用【FEED】键来选择设置项的设定值,每按一下【FEED】 键,该项设定值改变为下值。

注意: 对于没有【MODE】键的机型, 用【机芯压杆】代替【MODE】键, 打开【机 芯压杆】相当于按下【MODE】键,合上【机芯压杆】相当于松开【MODE】键。

![](_page_53_Figure_11.jpeg)

![](_page_54_Figure_0.jpeg)

![](_page_54_Figure_1.jpeg)

![](_page_54_Figure_2.jpeg)

![](_page_54_Figure_3.jpeg)

![](_page_54_Figure_4.jpeg)

黑标模式:

![](_page_54_Figure_6.jpeg)

![](_page_55_Figure_0.jpeg)

![](_page_55_Figure_1.jpeg)